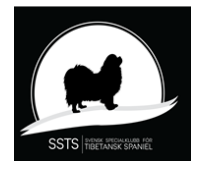

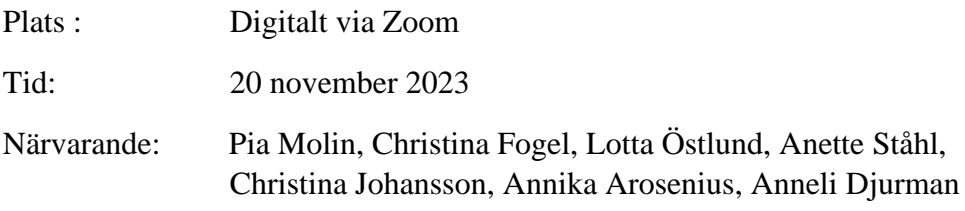

# §1) **Mötets öppnande**

Ordförande Pia Molin öppnade mötet och hälsade alla välkomna

# §2) **Val av justerare**

Att tillsammans med ordförande justera protokollet valdes Christina Fogel.

# §3) **Val av sekreterare för mötet**

Till sekreterare för mötet valdes Christina Johansson.

#### §4) **Godkännande av dagordning**

Dagordningen gicks igenom och godkändes.

# §5) **Föregående protokoll**

Protokoll nr 5 gicks igenom och då det är justerat och klart läggs det till handlingarna.

# §6) **Kassörens rapport**

Christina Fogel lämnade utförlig rapport angående ekonomin som är i balans.

# §7) **Årsmötet & Eskilstuna-utställningen**

- Årsmötet blir lördagen den 13 april 2024 och kallelse publiceras i Tibbe-Nytt nr 3 2023 samt på hemsidan och Facebook-gruppen.
- Årsmötet hålls efter att hundutställningen är avslutad.
- Diskuterades om vi ska ha en inofficiell utställning för övriga raser (enbart valpar och juniorer) samtidigt som vår utställning för att få ner kostnaden för hallhyran.

#### **Beslutades att:**

Vi försöker att ordna en inofficiell utställning. Pia och Annika driver detta vidare.

#### §8) **Ordförandes punkt**

Angående Härliga Hund som vill göra "reklam" för tibetansk spaniel så är inte allt på plats ännu. Pia Molin återkopplar angående detta på nästa styrelsemöte.

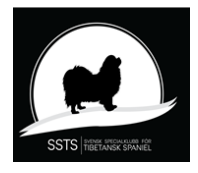

# §9) **Tidning/medlem**

- Antal aktiva medlemmar per 1 nov-2023 615 st.
- Antal sidor i julnumret av Tibbe-Nytt 2023 blir 52 sidor.
- 20 st extra almanackor har beställts för försäljning (pris: 80 kr/st).

# **Beslutades att:**

Spara tidningen digitalt i Reduca. Anette Ståhl ombesörjer det.

# §10) **Sekreterarens rapport**

- Det är nu 2 år till nästa KF vi bör redan nu tänka till angående nominering till Hamiltonplaketten samt övriga hedersutmärkelser.
- SKKs domarkommitté betonar i ett brev att det är viktigt att nyutbildade domare snabbt ska få domaruppdrag på raserna de har utbildat sig på.
- SKKs föreningskommitté har arbetat med att ta fram två avtal som ska förtydliga hur delegering av ett rasansvar sker mellan Centralstyrelse/specialklubb/rasklubb, som vi har fått på remiss. Remissvar ska lämnas senast 2024-01-22.

# §11) **Avelskommittén**

- Uppfödar- o avelsträffen i Gränna var mycket uppskattad av deltagarna. Minnesanteckningarna kommer publiceras på hemsidan och Facebook-gruppen.
- Planering av nästa Uppfödar- o avelsträff under 2024 i Stockholm pågår.
- SKKs centrala avelskonferens 2024 blir den 10-11 februari 2024 i Bålsta.

# **Beslutades att**:

Skicka 2 representanter till avelskonferensen i februari 2024. Christina Fogel undersöker vilka som kan/vill åka.

# §12) **Utställningskommittén**

- Alla ansökta utställningar 2025 är godkända av SKK. Det blir 2 dubbelutställningar, Eskilstuna och Kalmar. 2025-03-15 Eskilstuna 2025-03-16 Eskilstuna 2025-05-17 Hallstavik (arrangeras av LA Öst) 2025-07-13 Tvååker (samarrangemang med Hallands Kennelklubb) 2025-08-02 Kalmar 2025-08-03 Kalmar 2025-08-30 Tånga Hed, Vårgårda (samarrangemang med SST och SvKtr)
- Under året har vi köpt rosetter från 3 olika leverantörer.

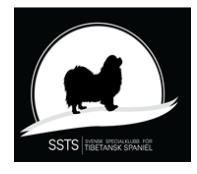

Protokoll nr 6 Styrelsemöte Svensk Specialklubb för Tibetansk Spaniel 20 november 2023

# **Beslutades att:**

Vi komplettera nuvarande lager av rosetter från resp leverantör och när de är slut köper vi rosetterna från en och samma leverantör. Utställningskommittén handlägger detta.

#### §13) **My dog 2024**

Eftersom vi inte kunde hitta tillräckligt många som kunde hjälpa till att arrangera rasmonter på My Dog 2024, så avstår SSTS att medverka.

#### §14) **Lokalavdelningarna**

- LA Sydost är nu avslutat. Kvarvarande banktillgångar om 7.547,41 har förts över till SSTS huvudstyrelses bankkonto den 1 nov 2023. En gammal skrivare kommer att skrotas. Bokföringen skall sparas i 7 år och bör sändas till SSTS huvudstyrelse.
- LA Öst kommer att avslutas efter sin utställning 2025.

#### §15) **Åtgärdslistan**

Åtgärdslistan gicks igenom och Christina Fogel uppdaterar den.

#### §16) **Bordlagda ärenden**

Bordlagda ärenden hänskjuts till nästa möte.

#### §17) **Championbok**

Förra championboken togs fram 2015. Från 2016 fram till dags dato har det blivit ca 200-250 nya champions, och det kanske börjar att bli dags att trycka upp en ny bok. Frågan bordläggs till nästa möte.

#### §18) **Nästa möte**

Nästa möte beslutades bli måndagen den 8 januari 2024 kl 18,30 digitalt via Zoom.

#### §19) **Mötet avslutas**

Pia Molin avslutar och tackar för kvällens möte.

Sekreterare Ordförande

Christina Johansson Pia Molin

**Justerare** 

#### Christina Fogel

# Verifikat

Transaktion 09222115557506503501

# Dokument

protokoll nr6 20 nov Huvuddokument 3 sidor Startades 2023-12-11 08:51:45 CET (+0100) av Reduca eSign (Re) Färdigställt 2023-12-11 16:58:46 CET (+0100)

# Initierare

Reduca eSign (Re) reduca-esign@reduca.se

# Signerare

Stina Johansson (SJ) stina.olandsrf@gmail.com

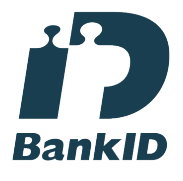

Namnet som returnerades från svenskt BankID var "CHRISTINA JOHANSSON" Signerade 2023-12-11 08:54:14 CET (+0100)

Christina Fogel (CF) info@bainangs.se

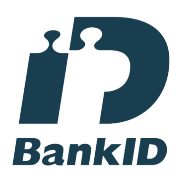

Namnet som returnerades från svenskt BankID var "CHRISTINA FOGEL" Signerade 2023-12-11 14:45:32 CET (+0100)

Pia Molin (PM) piamolin@telia.com

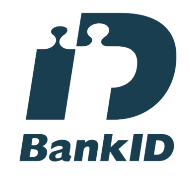

Namnet som returnerades från svenskt BankID var "PIA MOLIN" Signerade 2023-12-11 16:58:46 CET (+0100)

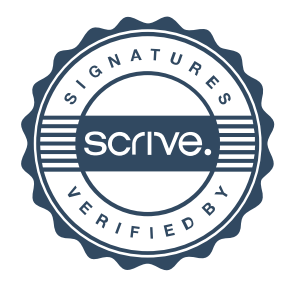

# Verifikat

Transaktion 09222115557506503501

Detta verifikat är utfärdat av Scrive. Information i kursiv stil är säkert verifierad av Scrive. Se de dolda bilagorna för mer information/bevis om detta dokument. Använd en PDF-läsare som t ex Adobe Reader som kan visa dolda bilagor för att se bilagorna. Observera att om dokumentet skrivs ut kan inte integriteten i papperskopian bevisas enligt nedan och att en vanlig papperutskrift saknar innehållet i de dolda bilagorna. Den digitala signaturen (elektroniska förseglingen) säkerställer att integriteten av detta dokument, inklusive de dolda bilagorna, kan bevisas matematiskt och oberoende av Scrive. För er bekvämlighet tillhandahåller Scrive även en tjänst för att kontrollera dokumentets integritet automatiskt på: https://scrive.com/verify

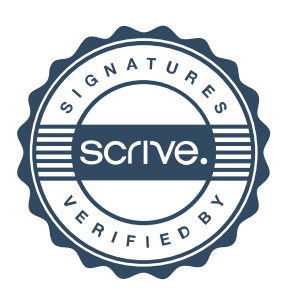